## Prénom et Prénom

Sont heureux de vous annoncer leur Mariage

Pour éditer des invitations d'anniversaire, il vous suffit de disposer de la dernière version d'Adobe Acrobat Reader sur votre ordinateur ou ordinateur portable

## Prénom et Prénom

Sont heureux de vous annoncer leur Mariage

Pour éditer des invitations d'anniversaire, il vous suffit de disposer de la dernière version d'Adobe Acrobat Reader sur votre ordinateur ou ordinateur portable

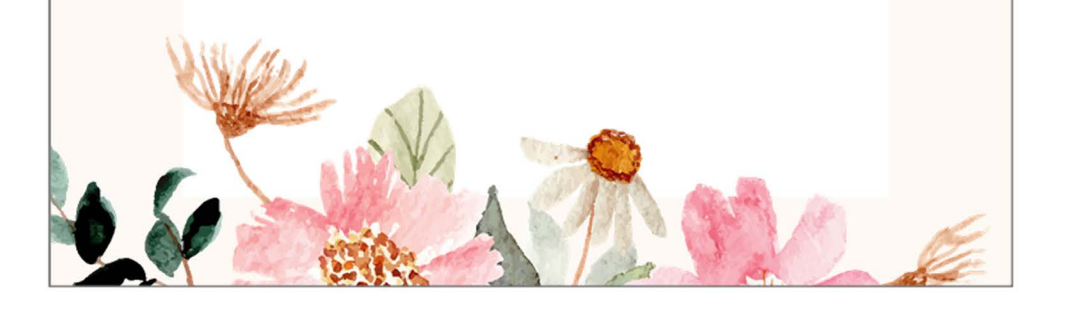

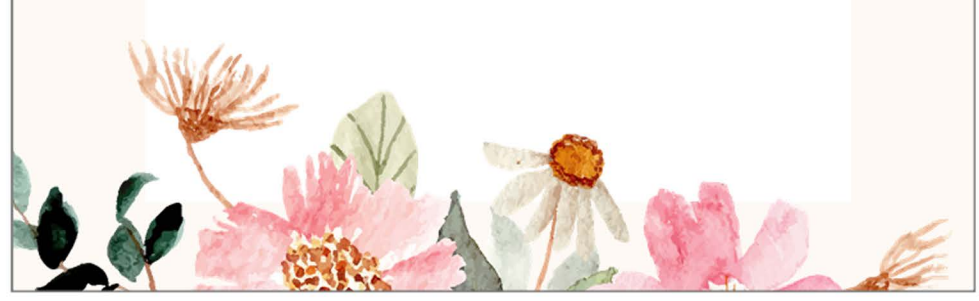